# **ATTESTATION**

# PDR

NATIONAL PRACTITIONER DATA BANK

Public burden statement

Attestation helps the NPDB to ensure all registered organizations are meeting their federal NPDB reporting reguirements. When an organization completes an attestation, they are agreeing to work with the NPDB to submit all reportable actions within 30 days of the date the action was taken, as required by law.

State licensing or certification agencies (State licensing boards) renew their NPDB registration every two years and attest to their compliance with NPDB reporting requirements.

#### There are two parts to attestation:

- 1. Confirm all of the professions your State licensing board regulates.
	- . Review the list to ensure it is correct and complete.
	- Add or remove professions from the list if needed.
- Certify for all health care entities, providers, suppliers and practitioners your board regulates.  $2.$ 
	- . Your board has submitted all NPDB reports required by law.
	- . Your board will continue to report actions to the NPDB according to federal reporting requirements.

Attestation results are posted to the NPDB's public website. Your State licensing board's attestation is due 30 days after its scheduled registration renewal date. If your board fails to complete its attestation by the due date, it may be listed as "Failed to Attest" on the website, indicating that it has not complied with federal reporting requirements.

#### Before you get started:

- Review all actions taken by your State licensing board from (Month dd, yyyy) to (Month dd, yyyy) for all of the professions it licensed or regulated during that time.
- . Determine whether or not your board submitted all required reports for those actions to the NPDB.

#### Are you ready to start?

No, I will complete this later

Yes, I'm ready to start now

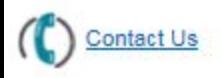

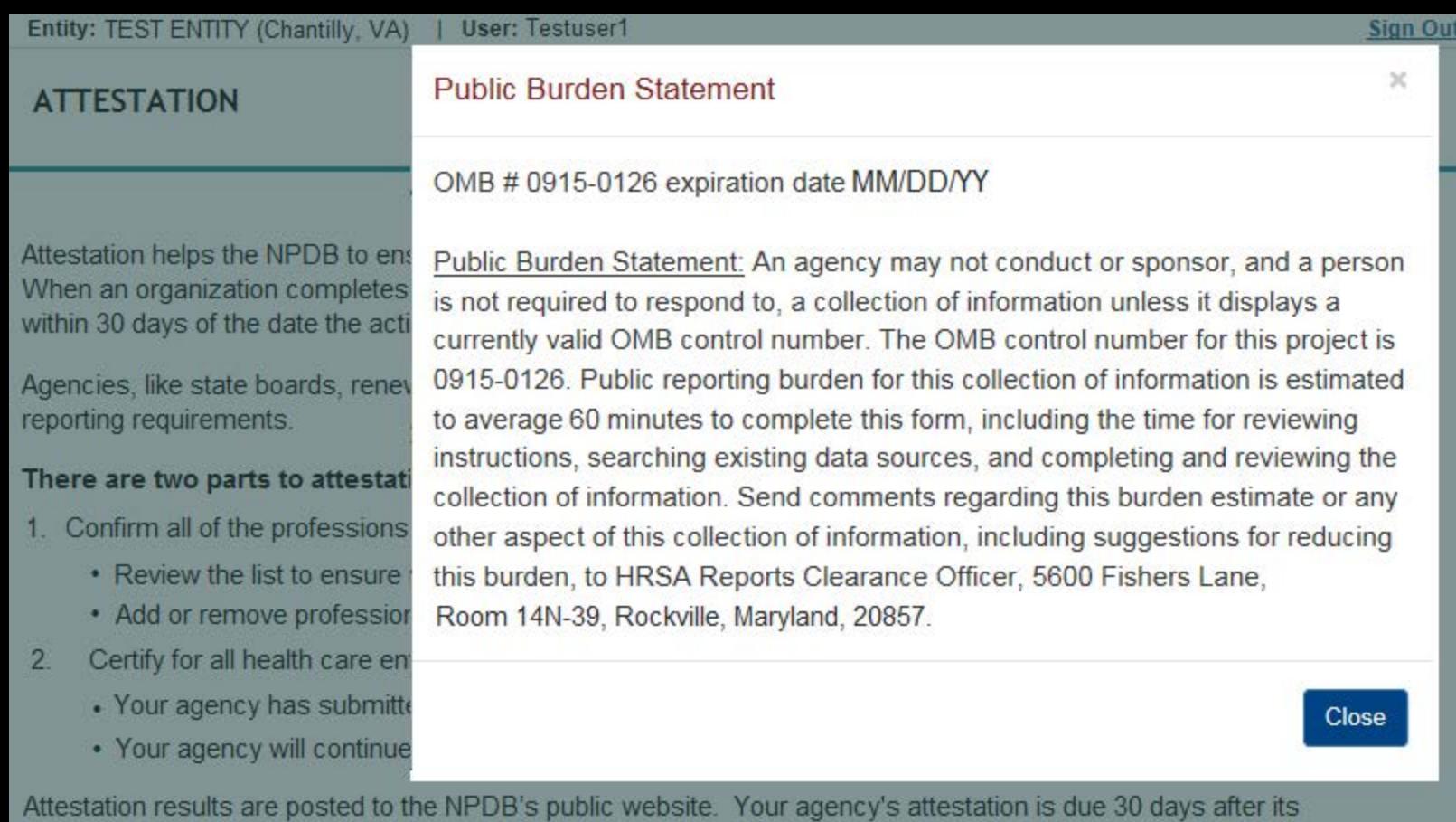

scheduled registration renewal date. If your agency fails to complete this attestation by the due date, it may be listed

Entity: TEST ENTITY (Chantilly, VA) | User: Testuser1

# **ATTESTATION**

Public burden statement

#### 1. Verify Regulated Professions

Select or add all professions or occupations that your State licensing board currently licenses or certifies.

The Last Verified column of the table shows the last date your board verified that they regulate the profession.

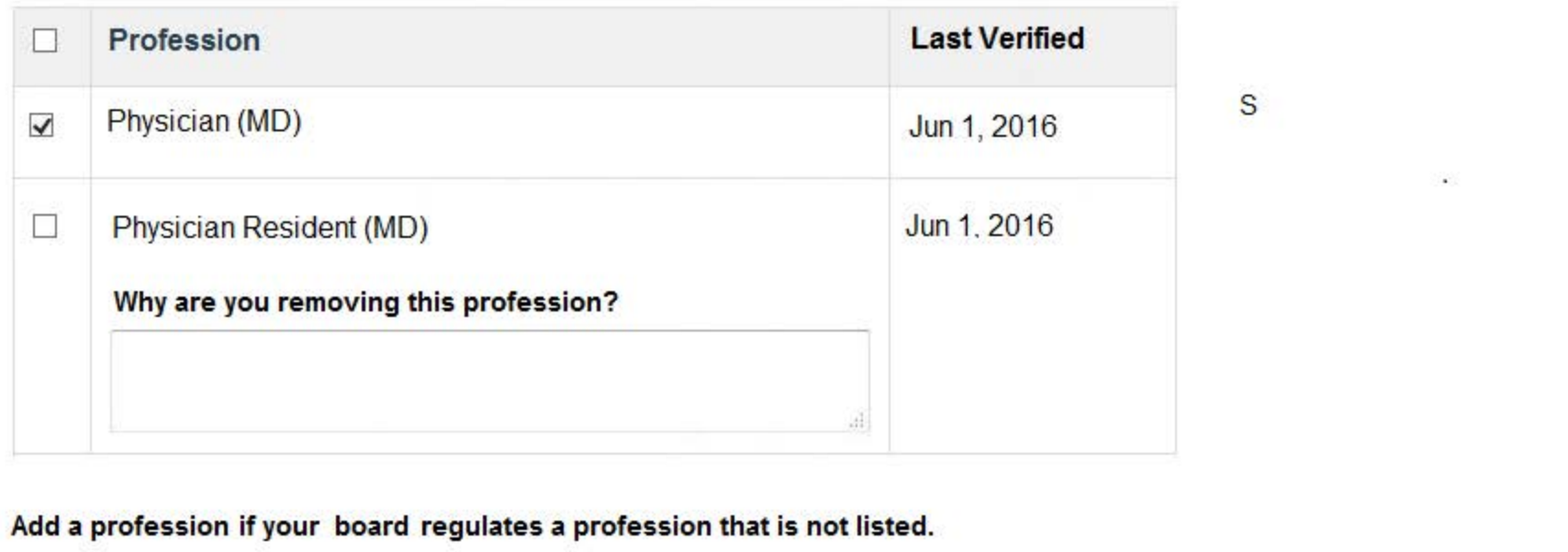

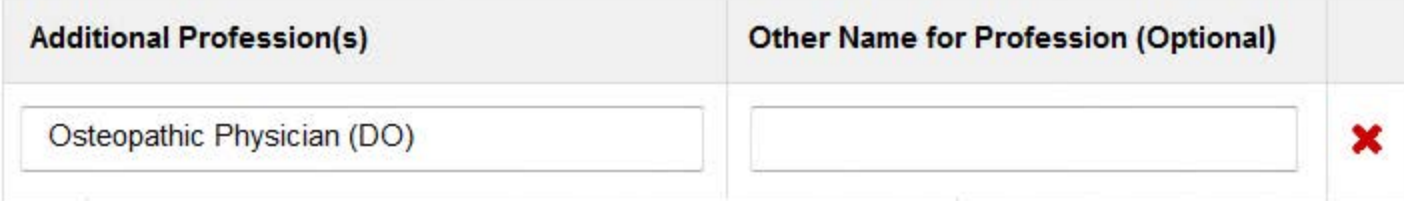

### + Add a profession

I authorize the NPDB to forward reports submitted for the professions we regulate. Learn more about report forwarding.

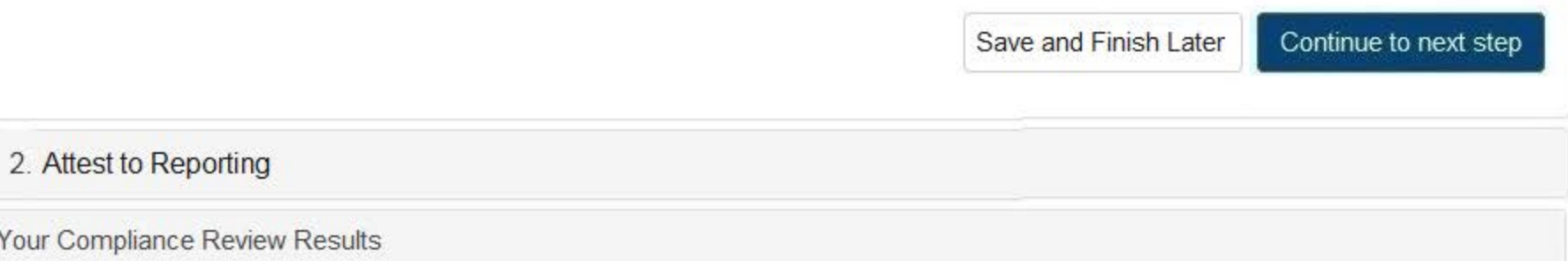

Entity: TEST ENTITY (Chantilly, VA) | User: Testuser1

# **ATTESTATION**

1. Verify Regulated Professions

### 2. Attest to Reporting

The total number of NPDB reports submitted by your State licensing board from (Month dd, yyy) to (Month dd, yyyy) is shown for each profession with a link to the report details. Review all actions taken by your board during that period and determine if the actions were reportable to the NPDB. Each reportable action should match with a submitted NPDB report.

## Can you attest that your State licensing board submitted all required NPDB reports from (month dd, yyyy) to (month dd, yyyy) as required by law?

- Yes = The board submitted all required NPDB reports for the profession. If no reports are listed, the board did not take any actions that required an NPDB report. The board will continue to submit all reportable actions within 30 days after the action is taken.
- $No = You$  cannot confirm that the board submitted all required NPDB reports for the profession.

Select Yes or No for each profession. If you answer "No," you must enter the reason you cannot attest. You can return to this attestation and change it at any time.

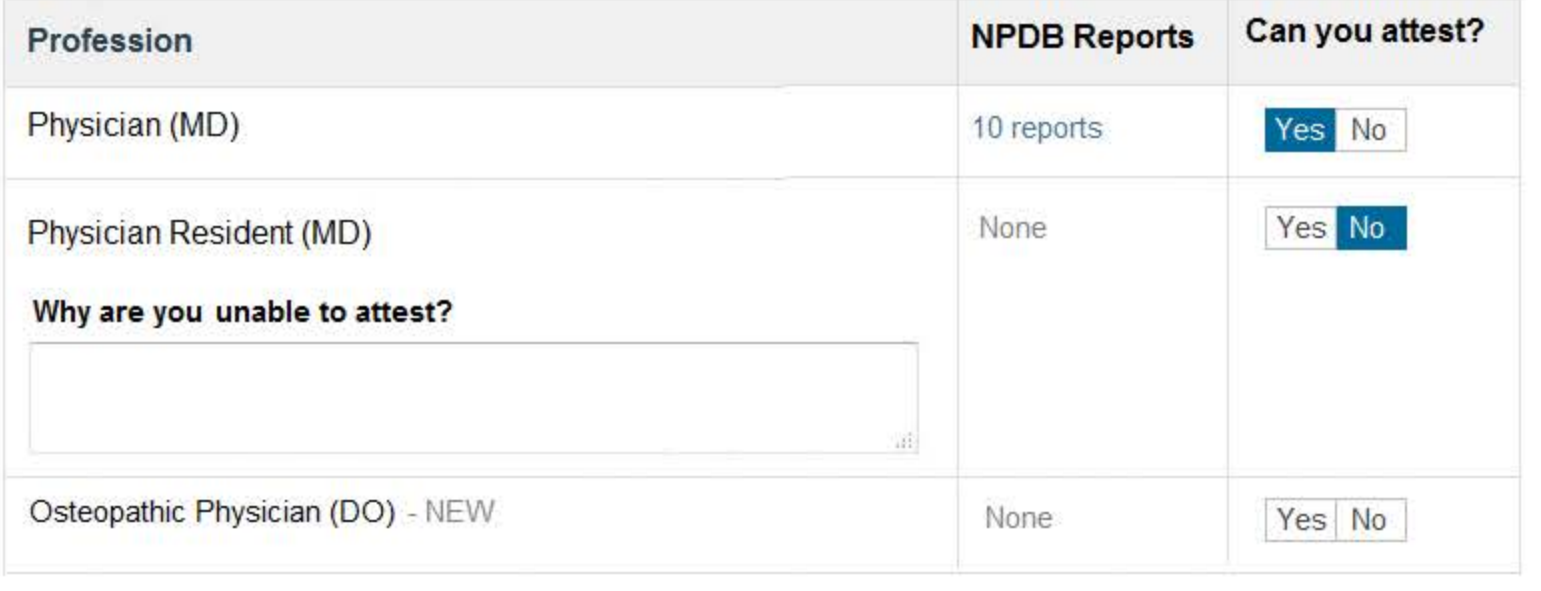

## Certification

I certify that I am authorized to submit these statements on behalf of my State licensing board. I certify that I have included all professions or occupations my board regulates. I further certify that the statements for each profession are true and correct to the best of my knowledge.

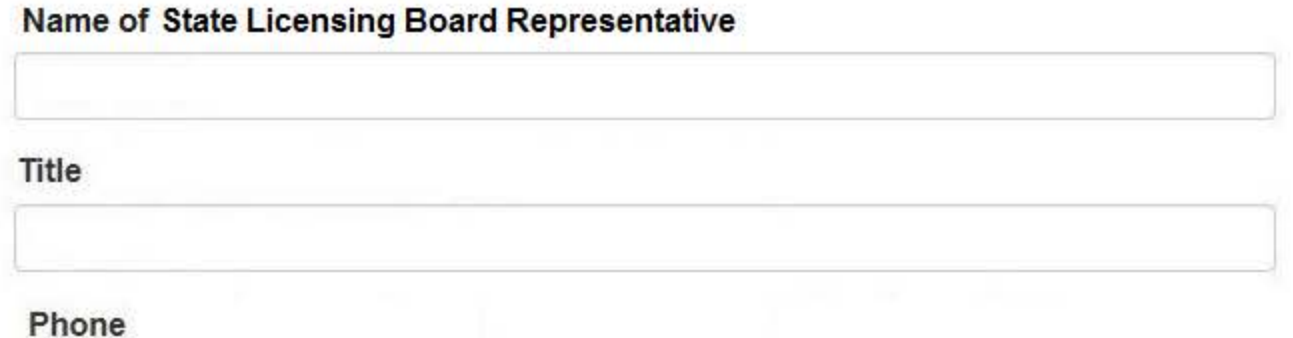

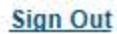

NATIONAL PRACTITIONER DATA BANK

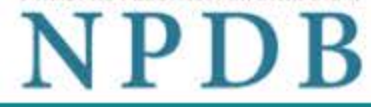

Public burden statement

 $\blacktriangleright$  Edit

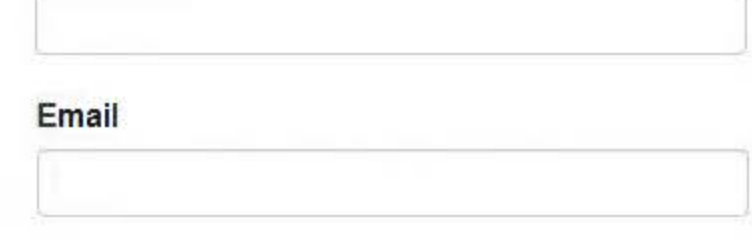

## **WARNING:**

Any person who knowingly makes a false statement or misrepresentation to the National Practitioner Data Bank (NPDB) is subject to a fine and imprisonment under federal statute.

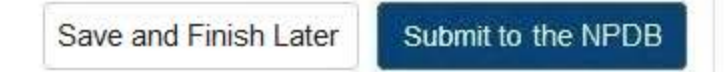

Your Compliance Review Results

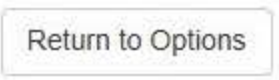

# **Non-visible Questions**

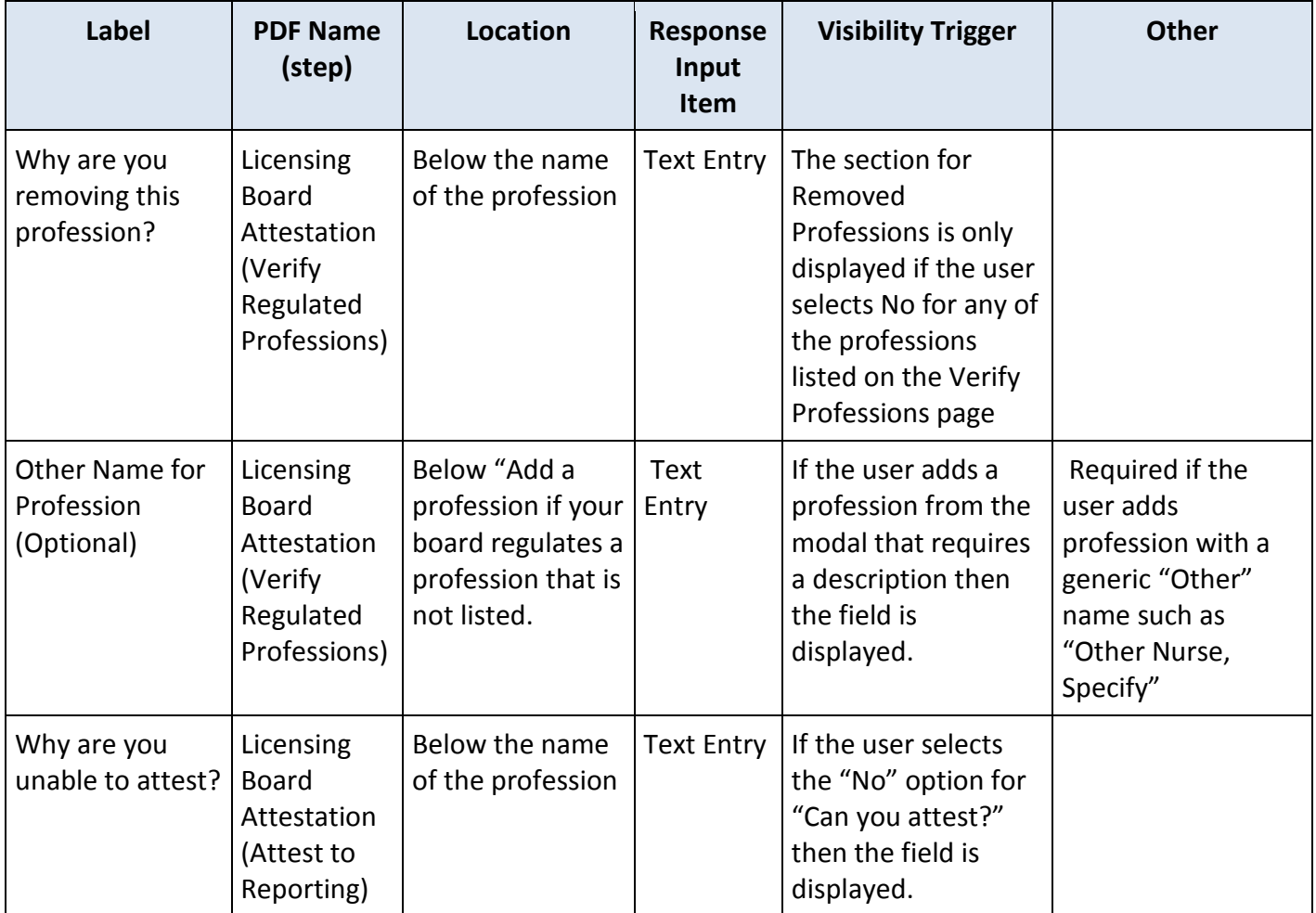

# **State Changes**

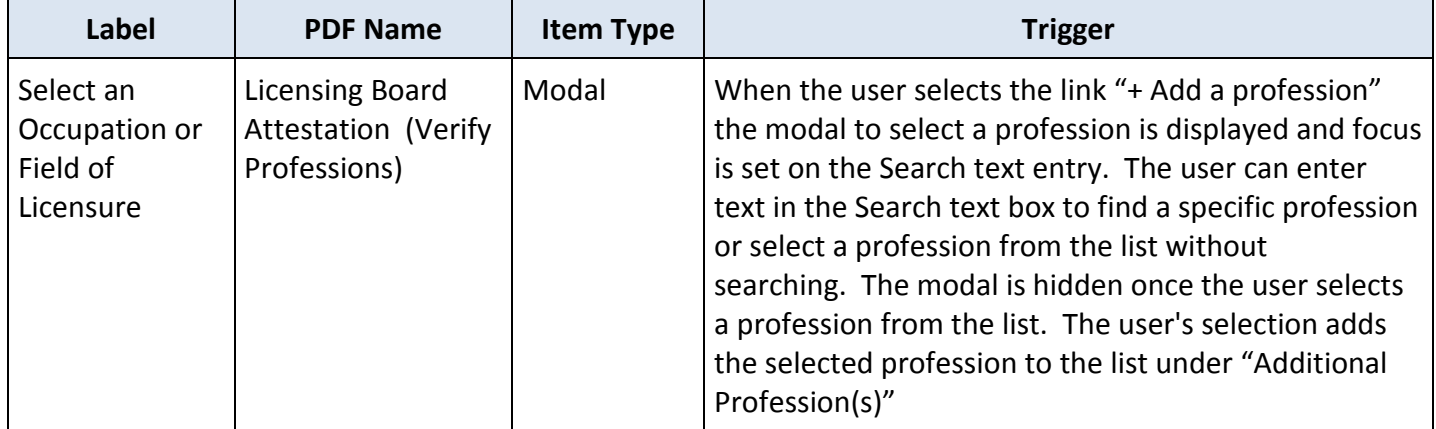